### UML is not enough...

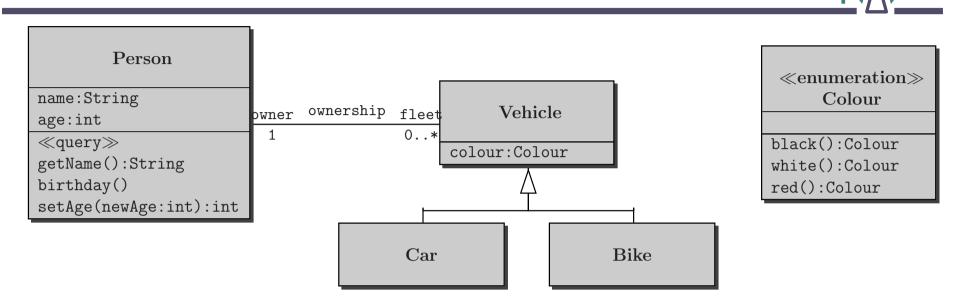

- Possible number of owners a car can have
- Required age of car owners
- Requirement that a person may own at most one black car

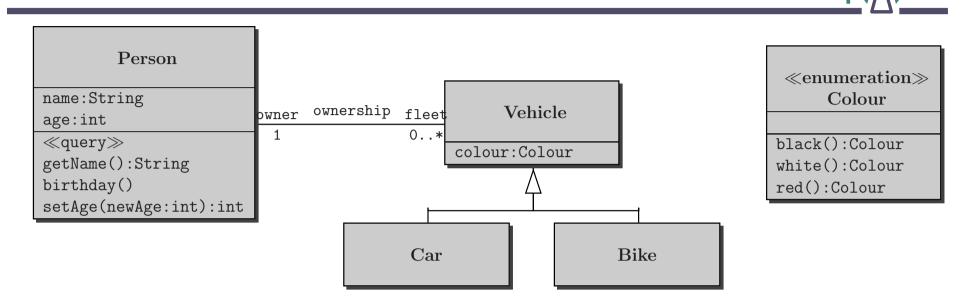

"A vehicle owner must be at least 18 years old":

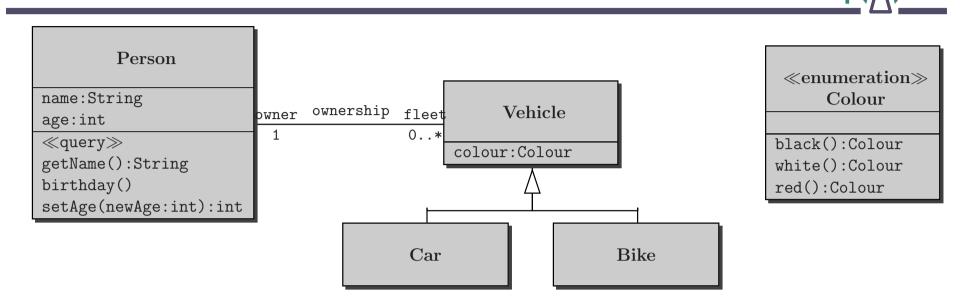

"A vehicle owner must be at least 18 years old":

context Vehicle

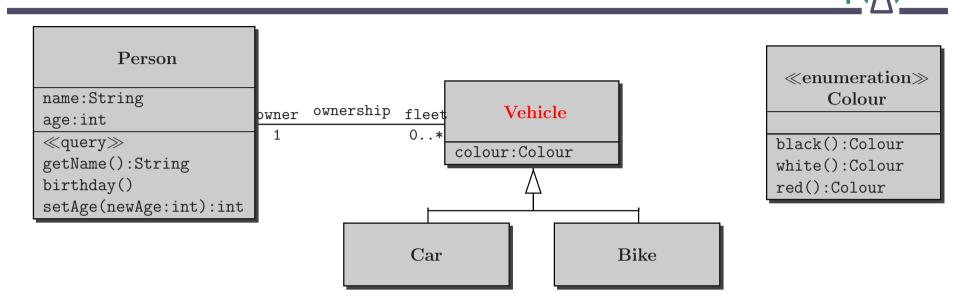

"A vehicle owner must be at least 18 years old":

context Vehicle

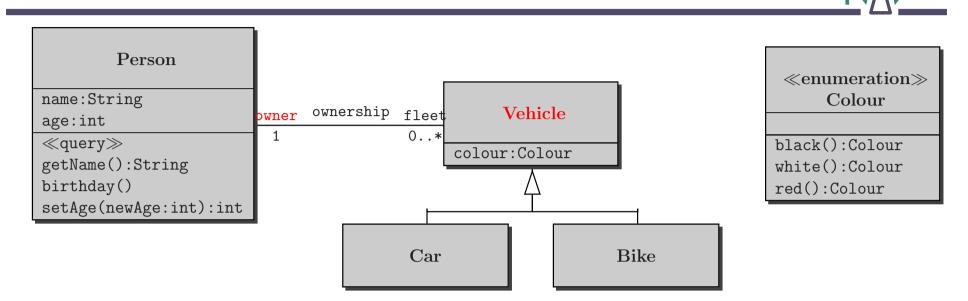

"A vehicle owner must be at least 18 years old":

context Vehicle

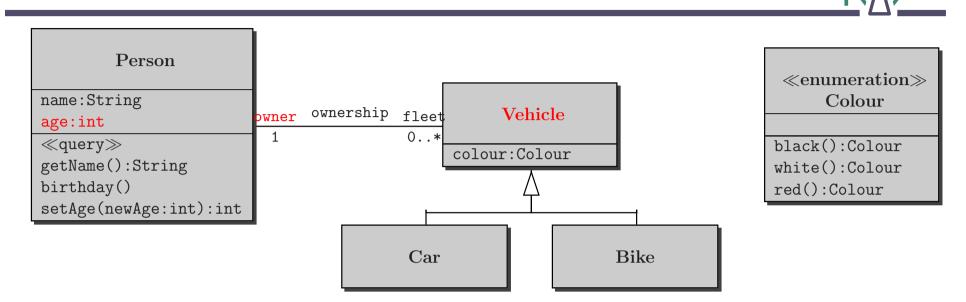

"A vehicle owner must be at least 18 years old":

context Vehicle

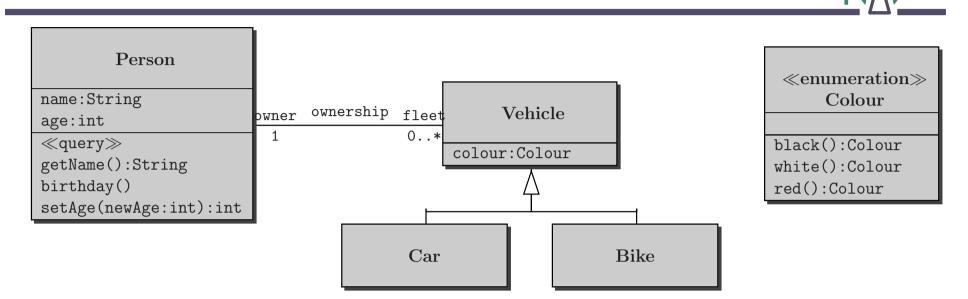

"A vehicle owner must be at least 18 years old":

context Vehicle
inv: self. owner. age >= 18

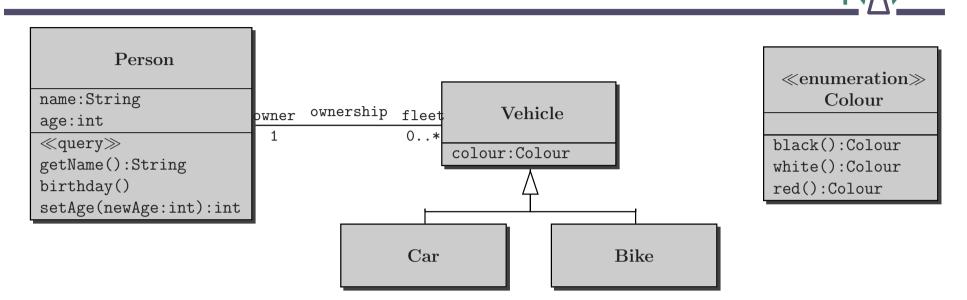

"A vehicle owner must be at least 18 years old":

contextVehicleinv:self. owner. age >= 18

What does this mean, instead?

contextPersoninv:self.age >= 18

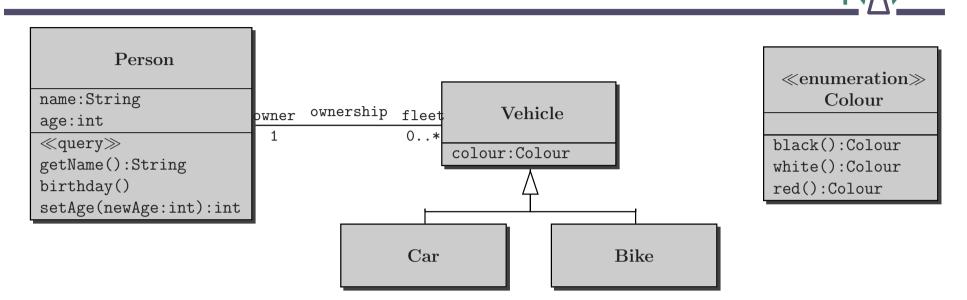

"A vehicle owner must be at least 18 years old":

contextVehicleinv:self. owner. age >= 18

"A car owner must be at least 18 years old":

context Car inv: self.owner.age >= 18

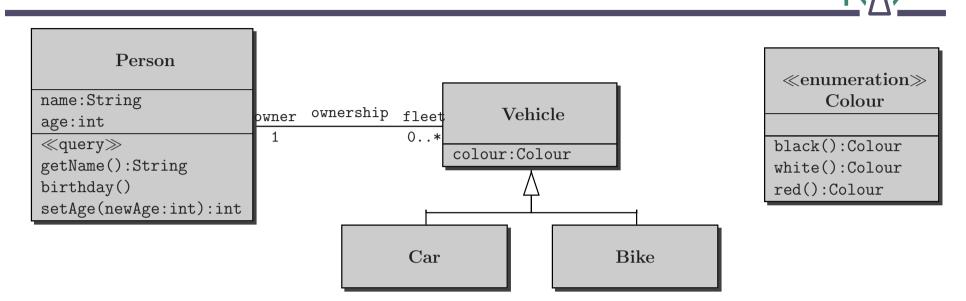

"Nobody has more than 3 vehicles":

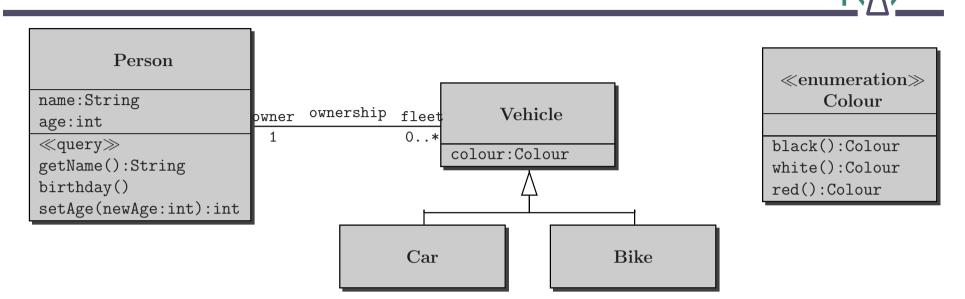

"Nobody has more than 3 vehicles":

context Person
inv: self.fleet->size <= 3</pre>

or change multiplicity

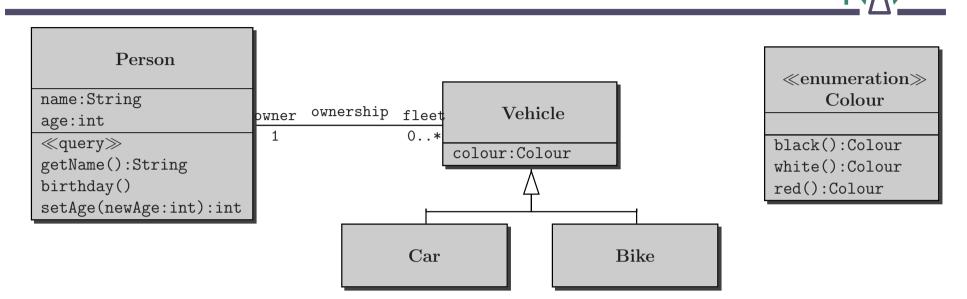

"All cars of a person are black":

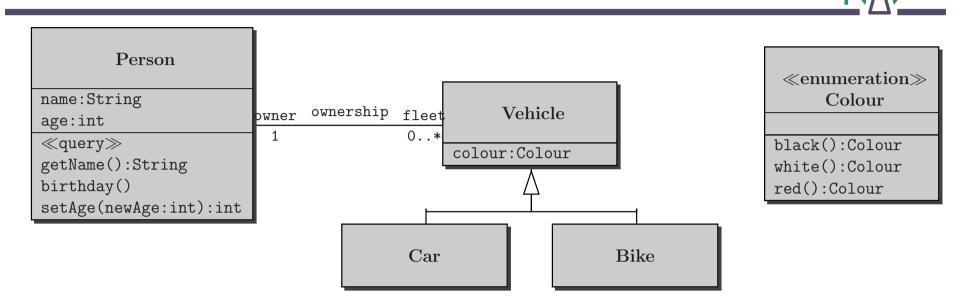

"All cars of a person are black":

context Person
inv: self.fleet->forAll(v | v.colour = #black)

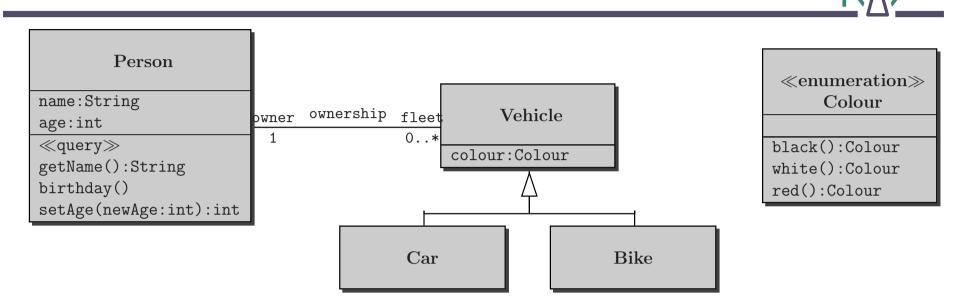

"All cars of a person are black":

context Person
inv: self.fleet->forAll(v | v.colour = #black)

"Nobody has more than 3 black vehicles":

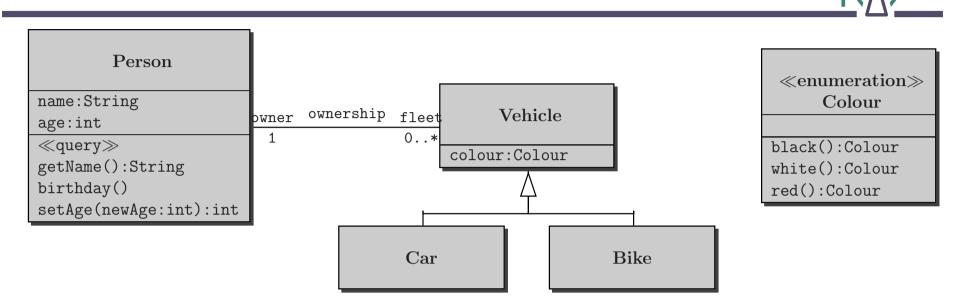

"All cars of a person are black":

context Person
inv: self.fleet->forAll(v | v.colour = #black)

"Nobody has more than 3 black vehicles":

context Person

inv: self.fleet->select(v | v.colour = #black)->size <= 3

### Some OCL examples III — iterate

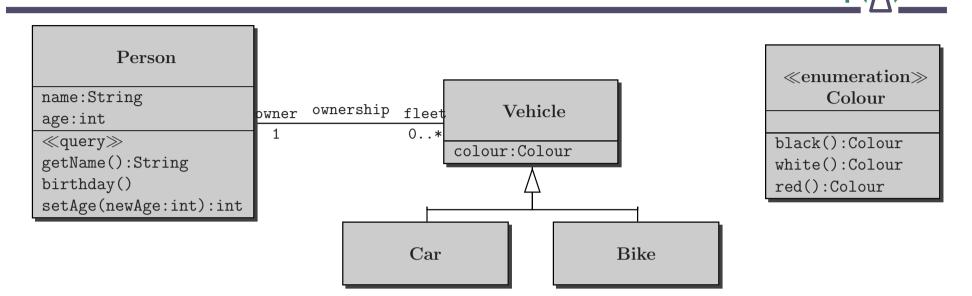

#### What does this mean?

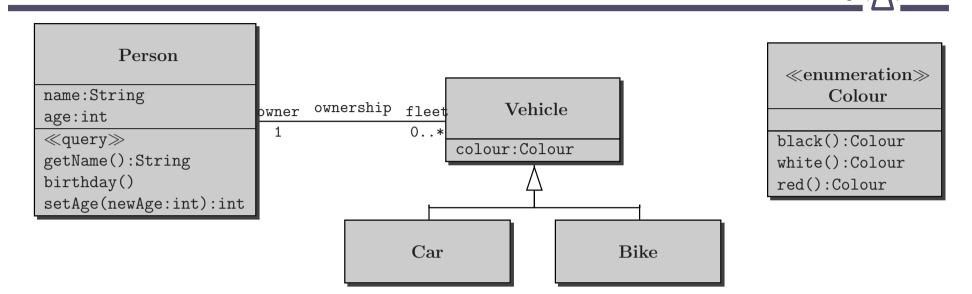

context Person
inv: age<18 implies self.fleet->forAll(v | not v.ocllsKindOf(Car))

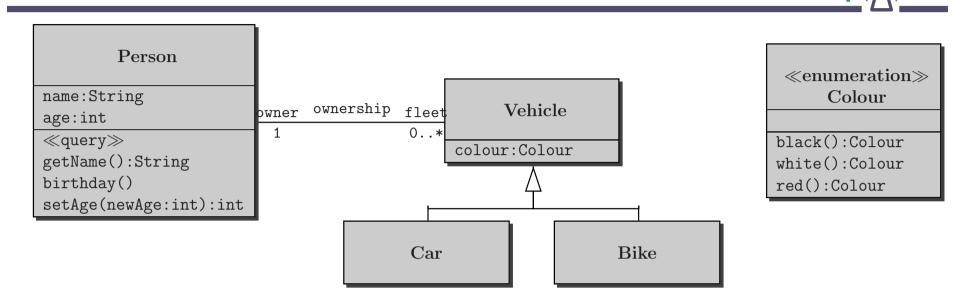

#### context Person

inv: age<18 implies self.fleet->forAll(v | not v.ocllsKindOf(Car))

"A person younger than 18 owns no cars."

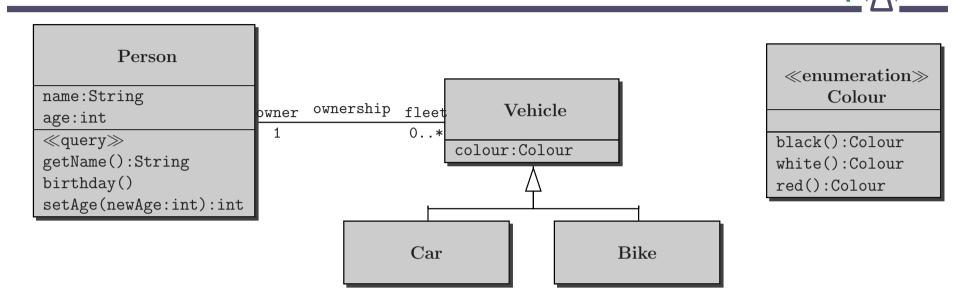

context Person
inv: age<18 implies self.fleet->forAll(v | not v.ocllsKindOf(Car))

"A person younger than 18 owns no cars."

"self" can be omitted.

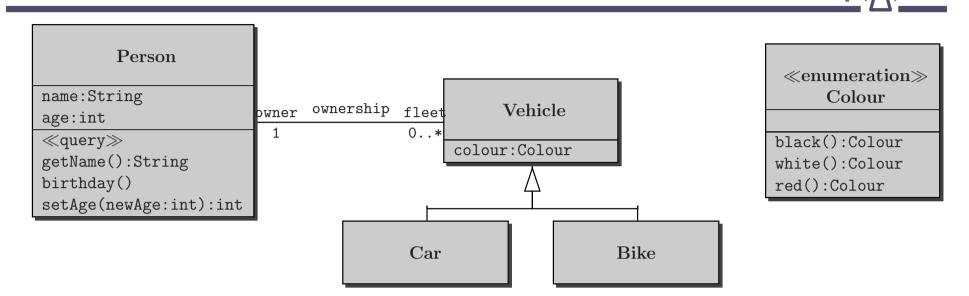

context Person
inv: age<18 implies self.fleet->forAll(v | not v.ocllsKindOf(Car))

"A person younger than 18 owns no cars."

"self" can be omitted.

Logical Junctors: and, or, not, implies, if...then...else...endif, =

### Some OCL examples V — allInstances

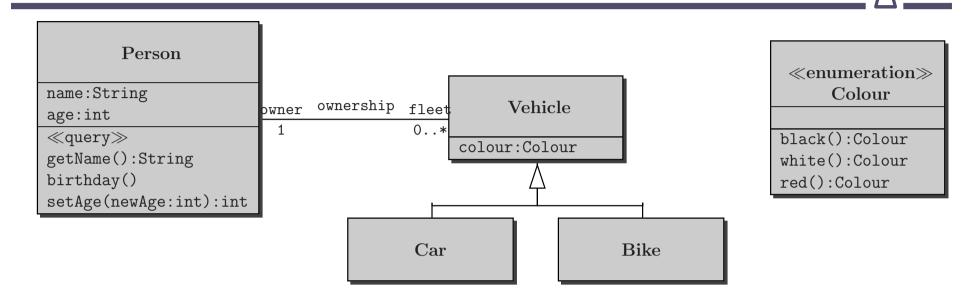

context Car
inv: Car.allInstances()->exists(c | c.colour=#red)

### Some OCL examples V — allInstances

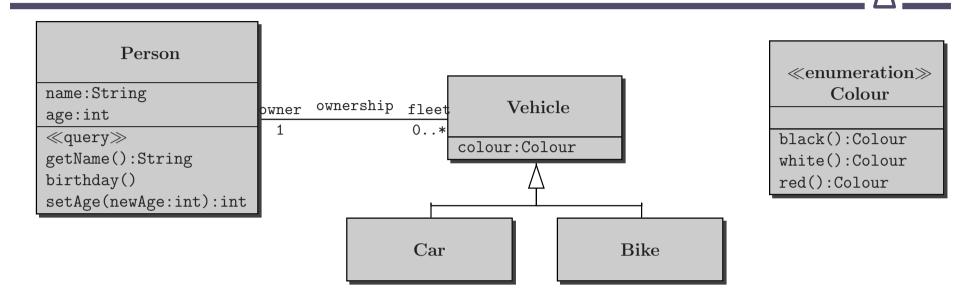

# context Car inv: Car.allInstances()->exists(c | c.colour=#red)

"There is a red car."

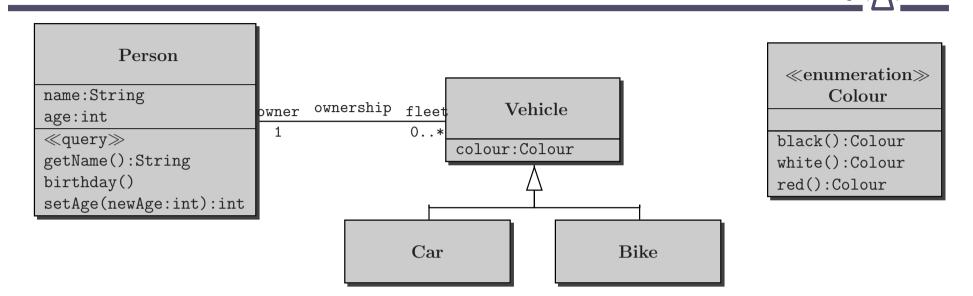

So far only considered class invariants.

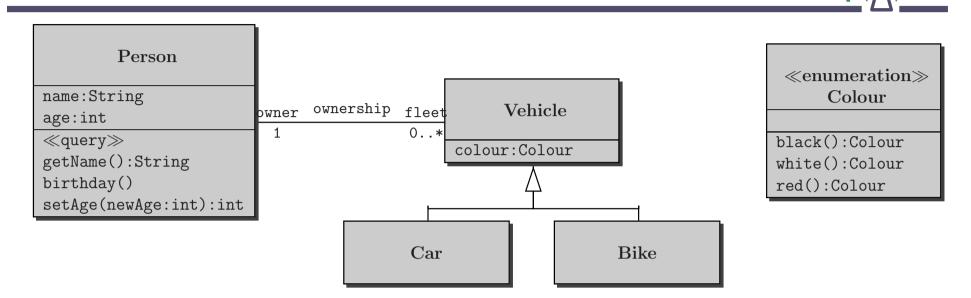

So far only considered class invariants.

OCL can also specify operations:

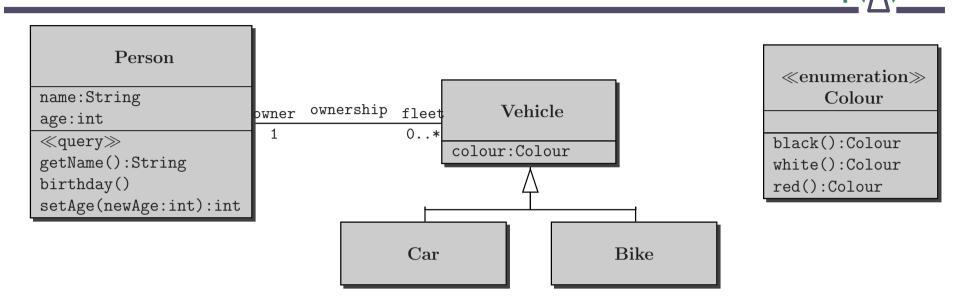

So far only considered class invariants.

OCL can also specify operations:

"If setAge(...) is called with a non-negative argument then the

argument becomes the new value of the attribute age."

context Person::setAge(newAge:int)
pre: newAge >= 0

post: self.age = newAge

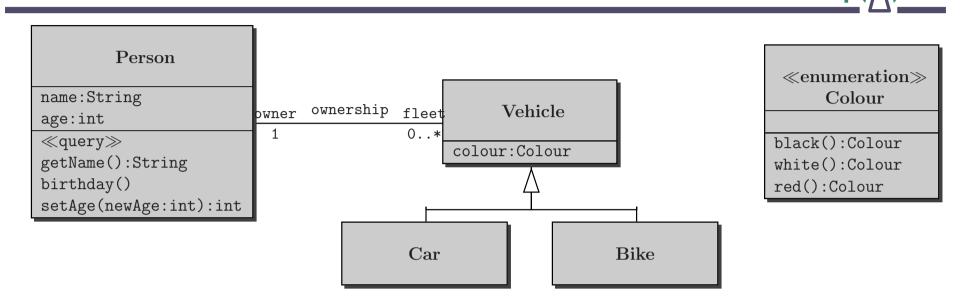

So far only considered class invariants.

OCL can also specify operations:

"Calling birthday() increments the age of a person by 1."

context Person::birthday()
post: self.age = self.age@pre + 1

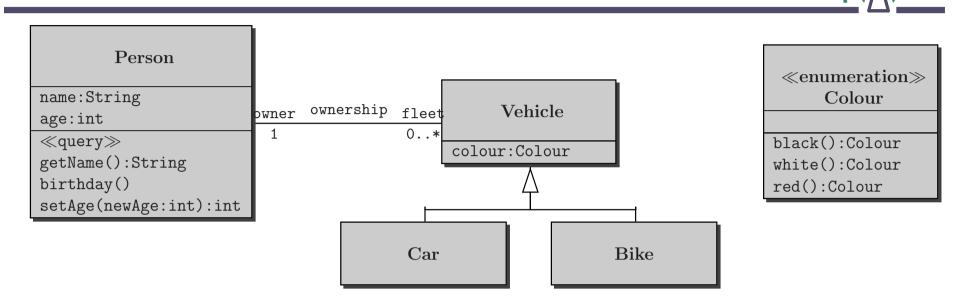

So far only considered class invariants.

OCL can also specify operations:

"Calling getName() delivers the value of the attribute name."

context Person::getName()
post: result = name

#### Queries

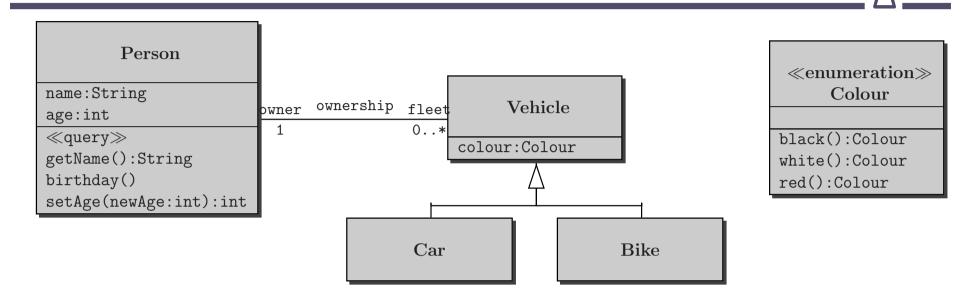

Special to OCL are operations with a  $\ll$ query $\gg$  stereotype:

Only these operations can be used within an OCL expression.

#### Queries

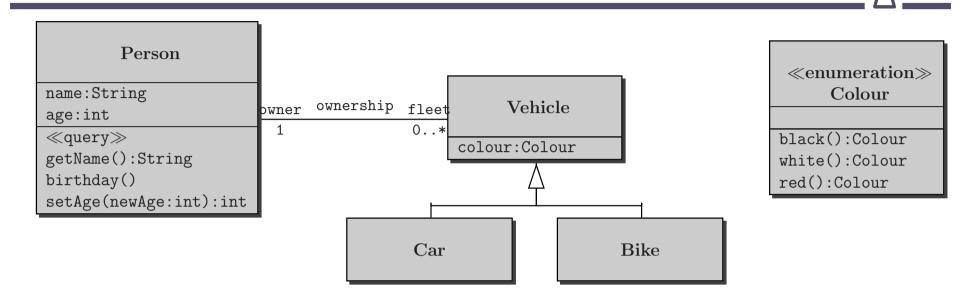

Special to OCL are operations with a  $\ll$ query $\gg$  stereotype:

Only these operations can be used within an OCL expression.

"Calling getName() delivers the value of the attribute name."

context Person
inv: self.getName() = name